## 横向科研合同办理流程

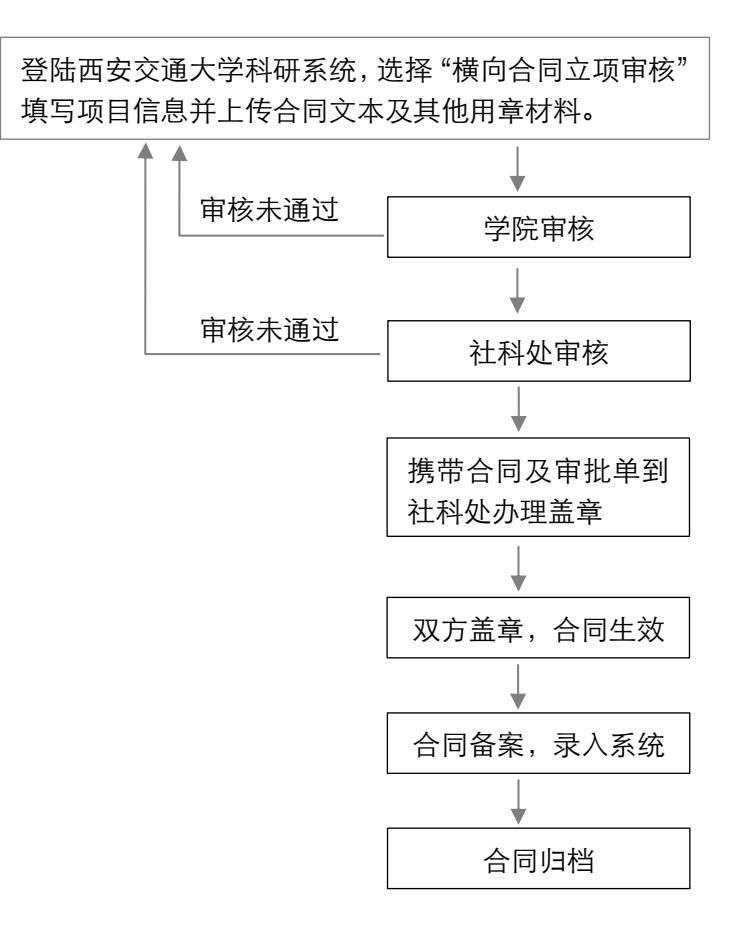